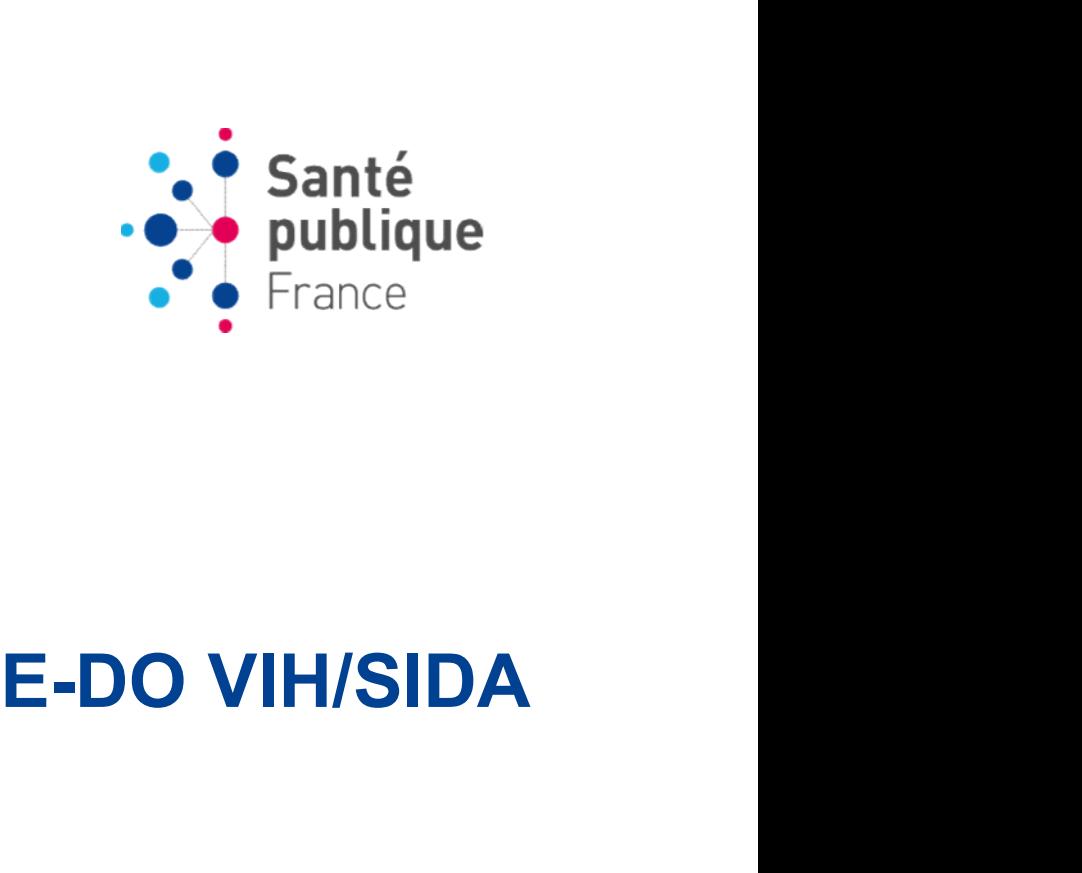

Laurence Pascal Cellule régionale Paca-Corse,

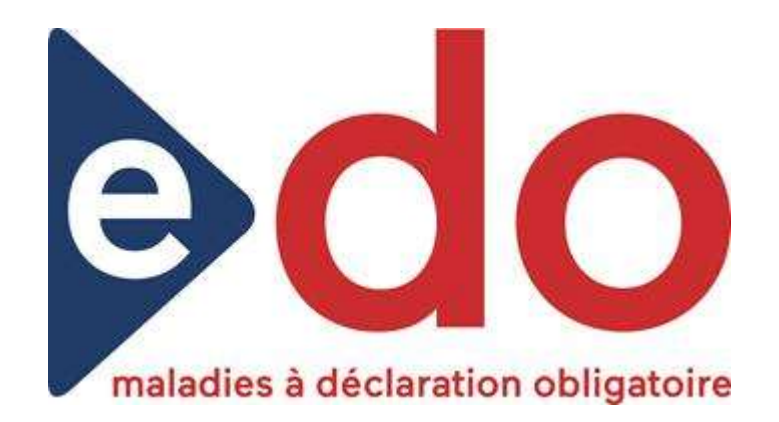

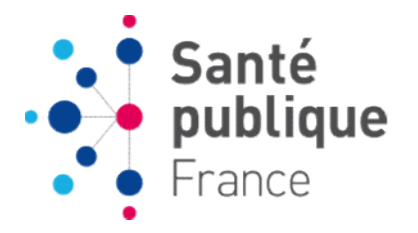

## LE CIRCUIT DE DÉCLARATIONS

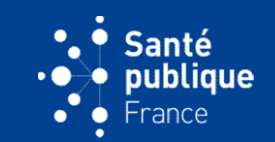

- La déclaration est effectuée en parallèle par le clinicien et le biologiste
- Les laboratoires n'envoient plus de déclaration au clinicien

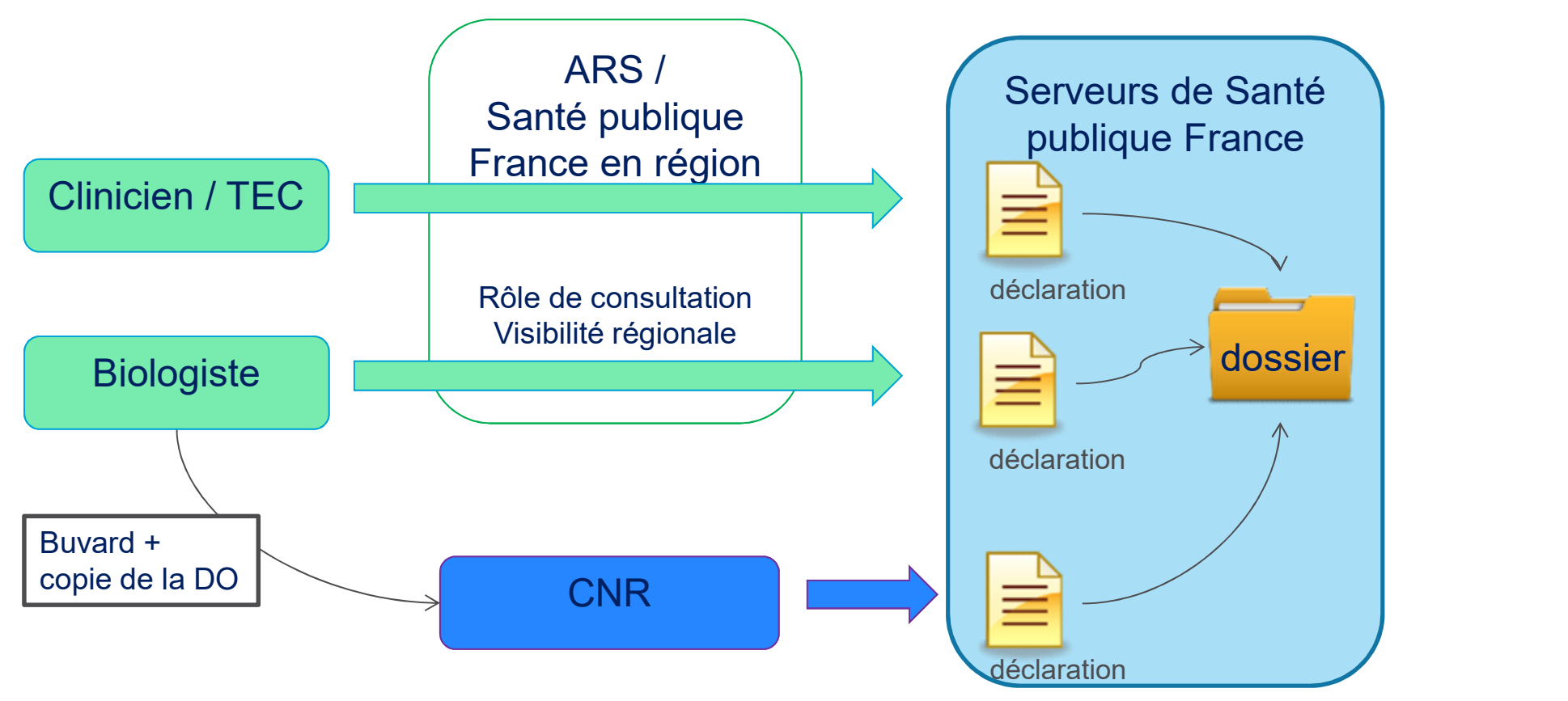

## Déclarations versus Dossiers

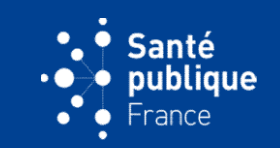

- Les déclarations :
- **Clarations versus Dossiers**<br>
Les déclarations :<br>
Complement réponses aux demandes de complément, doublons, sida,<br>
décès)<br>
Complement réponses aux demandes de complément, doublons, sida,<br>
décès) **rations versus Dossiers**<br>
déclarations :<br>
Plusieurs déclarations par patient *(biologiste, VIH clinicien, CNR, éventuellement réponses aux demandes de complément, doublons, sida,<br>
décès)*<br>
Utilisation SpF : pour suivre l' décès) **Clarations versus Dossiers**<br>
Les déclarations :<br>
Complique d'éclarations par patient *(biologiste, VIH clinicien, CNR, éventuellement réponses aux demandes de complément, doublons, sida,<br>
décès)*<br>
Complique d'éclaration d **rations versus Dossiers**<br>
déclarations :<br>
Plusieurs déclarations par patient *(biologiste, VIH clinicien, CNR*<br>
éventuellement réponses aux demandes de complément, doublons, sida<br>
décès)<br>
Utilisation SpF : pour suivre l'u • Les <u>déclarations</u> :<br>
• Les <u>déclarations</u> :<br>
• Plusieurs déclarations par patient *(biolog, éventuellement réponses aux demandes de comp*<br> *décès)*<br>
○ Utilisation SpF : pour suivre l'utilisation<br>
calculer l'exhaustivit Les <u>déclarations</u> :<br>  $\circ$  Plusieurs déclarations par patient *(biologiste, Viewentuellement réponses aux demandes de complémen<br>
décès)*<br>  $\circ$  Utilisation SpF : pour suivre l'utilisation de<br>
calculer l'exhaustivité de la D Les **déclarations** :<br>
o Plusieurs déclarations par patient *(biologiste, VIH clinicien, C. éventuellement réponses aux demandes de complément, doublons, si<br>
décès)*<br>
o Utilisation SpF : pour suivre l'utilisation de e-DO, p
	-
- -
	-

Les déclarations ne sont modifiables que par les déclarants. SpF ne peut modifier que les dossiers.

C'est le code d'anonymat qui permet de relier les déclarations pour un même patient  $\rightarrow$  importance des conventions.

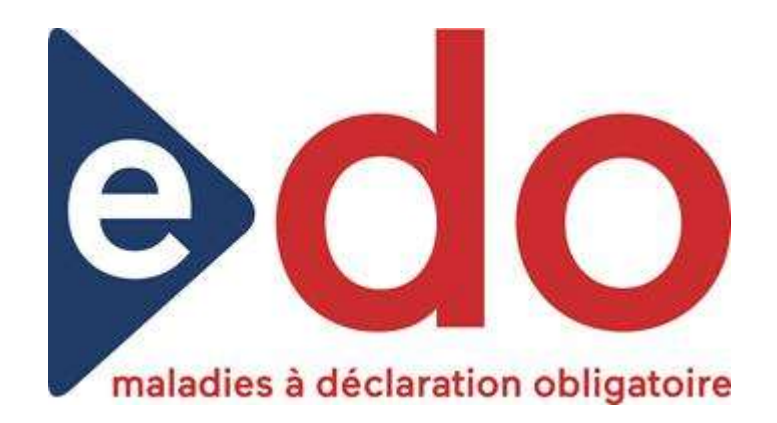

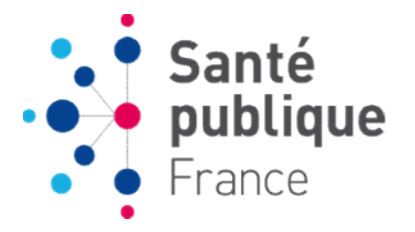

## LES COMPTES ET LES PROFILS E-DO

# Utilisateurs de l'application e-DO

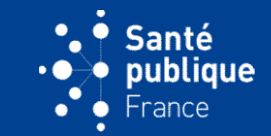

### « déclarant titulaire»

Clinicien (ville et hôpital), biologiste (responsable de service et laboratoire de biologie médicale public et privé)

### « personne autorisée »

Agent exerçant sous l'autorité́d'un déclarant titulaire. Il peut être technicien d'étude clinique (TEC), interne, etc. Le titulaire crée un compte pour la personne autorisée à saisir des déclarations sous sa responsabilité́. laboratoire de biologie médicale public et prive<br> **ersonne autorisée »**<br>
Agent exerçant sous l'autorité d'un déclarant ti<br>
technicien d'étude clinique (TEC), interne, etc.<br>
compte pour la personne autorisée à saisir des<br>
r **ersonne autorisée »**<br>Agent exerçant sous l'autorité d'un déclarant titulaire. Il peut être<br>technicien d'étude clinique (TEC), interne, etc. Le titulaire crée un<br>compte pour la personne autorisée à saisir des déclarations Agent exerçant sous l'autorité d'un déclarant titulaire. Il peut être<br>technicien d'étude clinique (TEC), interne, etc. Le titulaire crée un<br>compte pour la personne autorisée à saisir des déclarations sous sa<br>responsabilité

Le déclarant titulaire et les personnes qu'il autorise partagent le même espace déclarant, avec le même niveau de visibilité́ sur toutes ses déclarations. Ils peuvent :

- 
- 
- 
- 

## **ORGANISATION DES PROFILS : SCHÉMA**

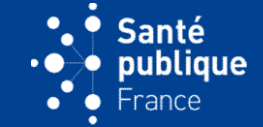

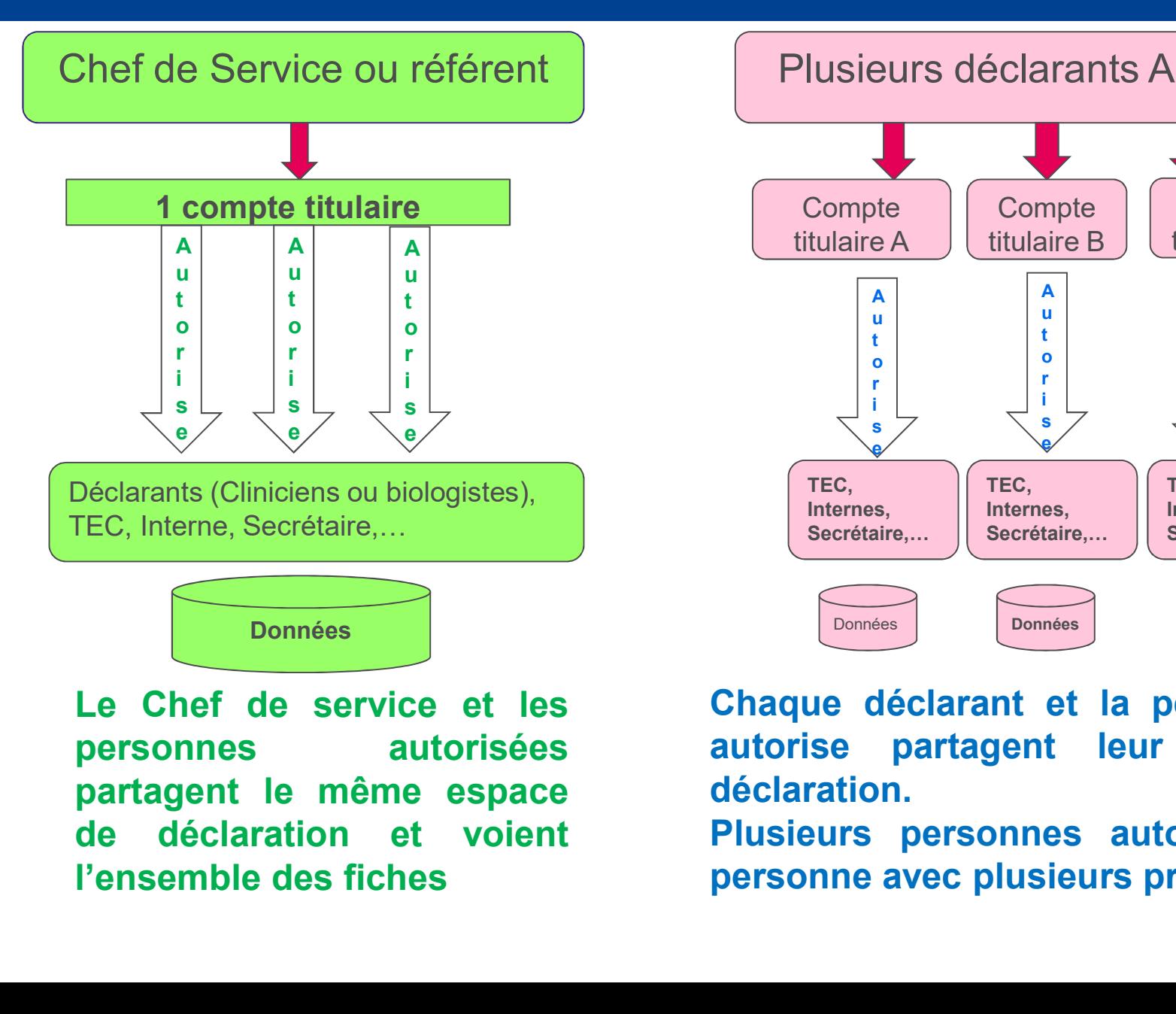

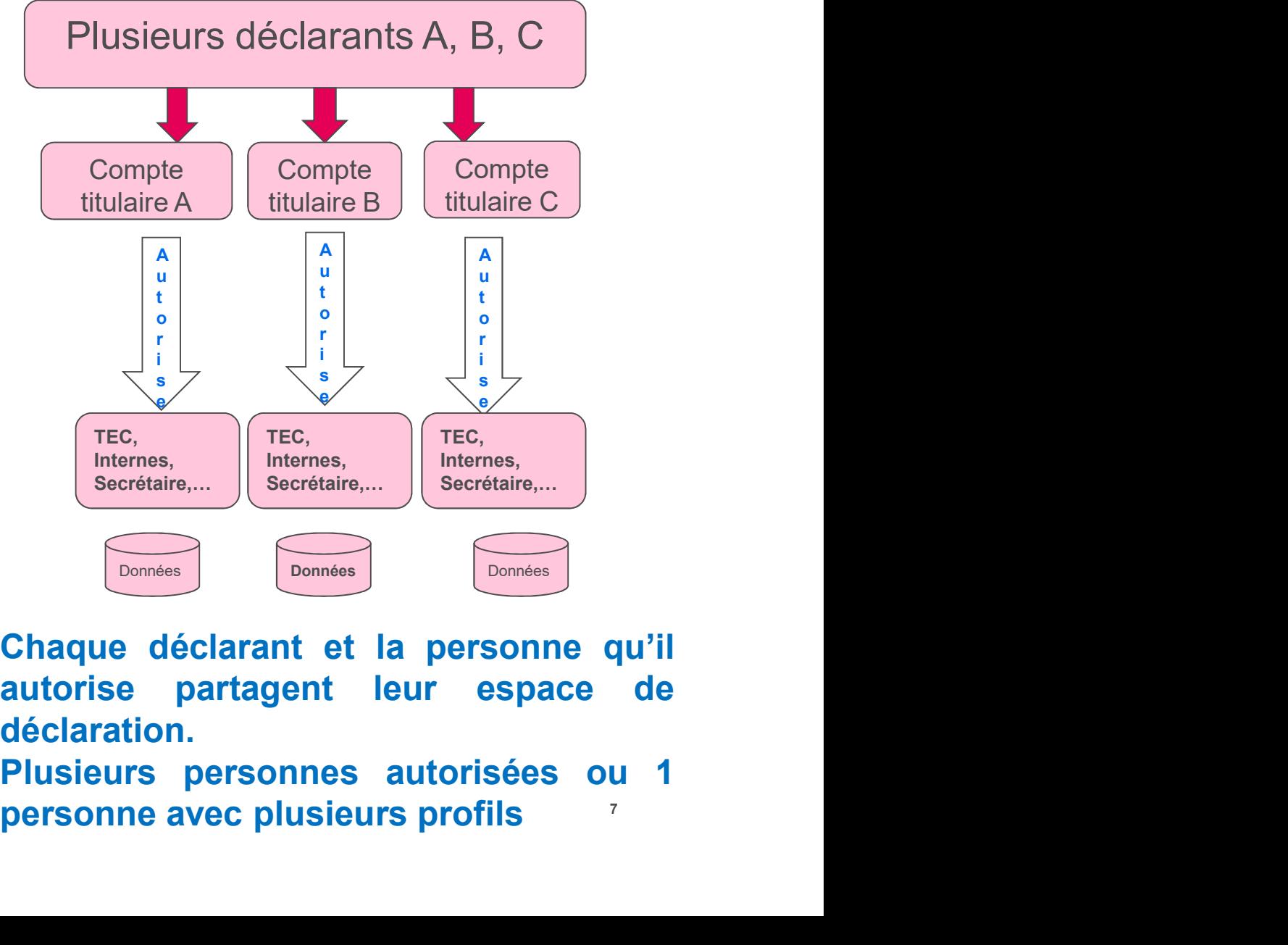

déclaration.

7

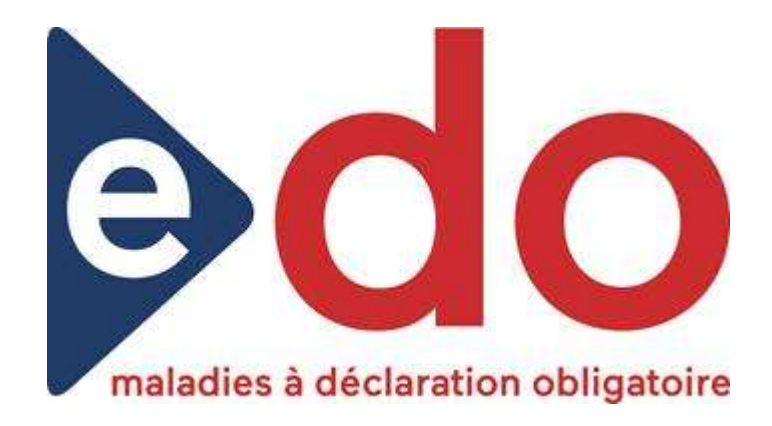

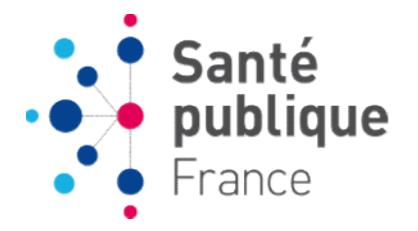

## CODE D'ANONYMAT

## EFFECTUER UNE DÉCLARATION : it santé GÉNÉRATION DU CODE D'ANONYMAT

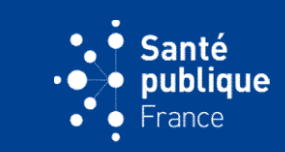

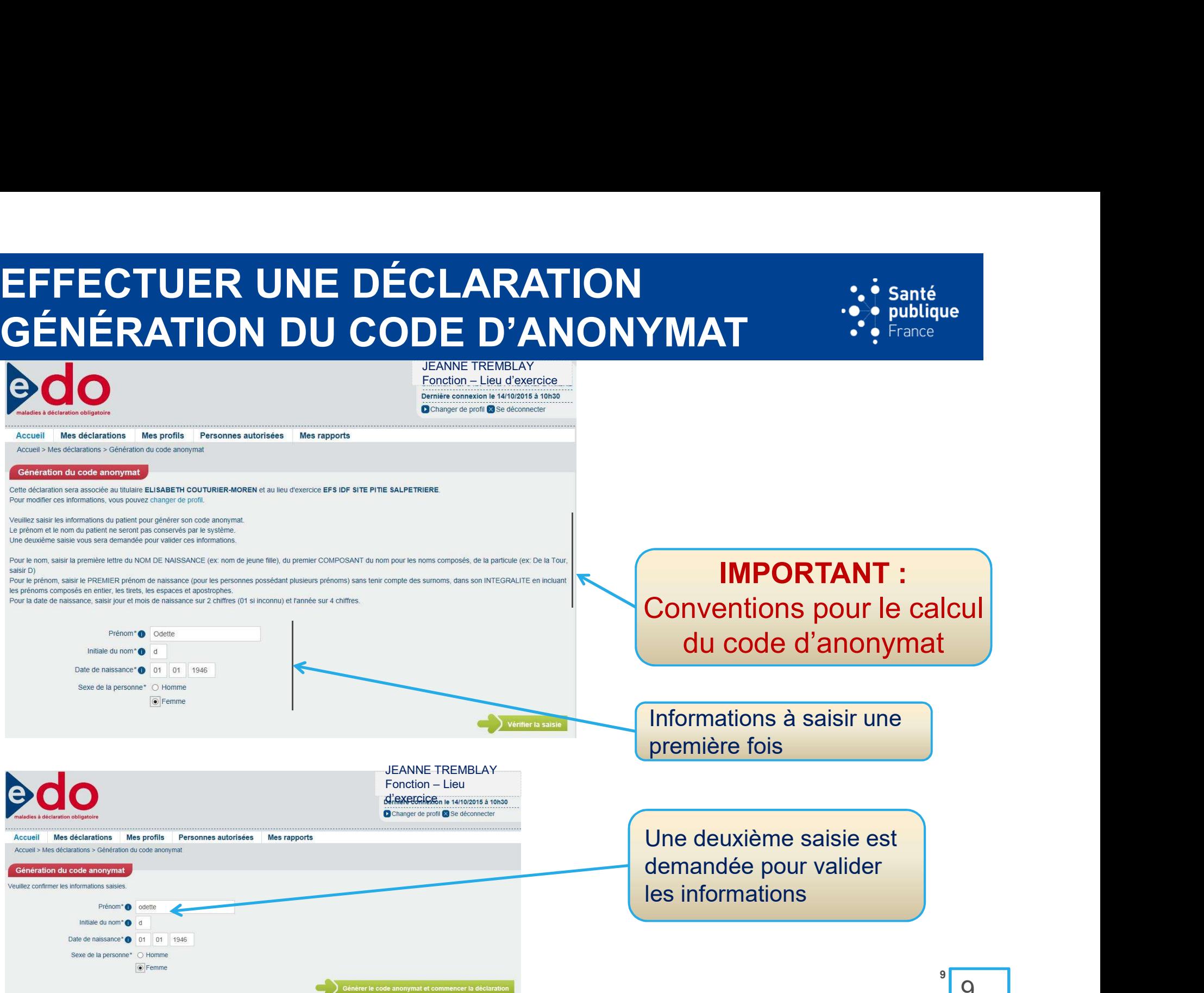

## CONVENTIONS POUR LE CALCUL DU CODE D'ANONYMAT

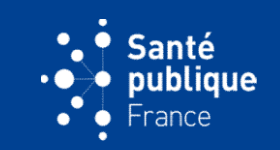

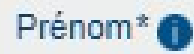

PREMIER prénom de naissance (pour les personnes possédant plusieurs prénoms) sans tenir compte des surnoms, dans son INTEGRALITE, incluant les prénoms composés en entier, avec tirets, espaces, apostrophes

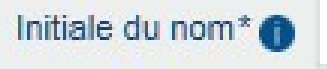

première lettre du NOM DE NAISSANCE (ex: nom de jeune fille), du premier COMPOSANT du nom pour les noms composés, de la particule

Date de naissance\* <sup>1</sup>

jour et mois de naissance sur 2 chiffres (01 si inconnu), année sur 4 chiffres.

## C'est le code d'anonymat qui permet de relier les déclarations pour un même patient  $\rightarrow$  importance des conventions.

En cas d'erreur constatée après envoi de la déclaration : envoyer un correctif via e-DO ou à défaut, mail à SpF, en indiquant quel est le code faux et quel est le code exact.

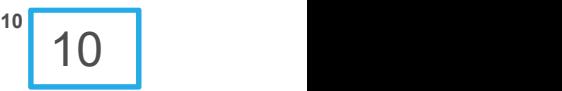

**IMPACT DES ERREURS SUR LE CODE D'ANONYMAT** 

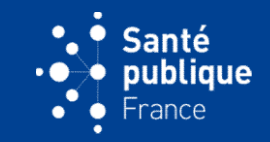

Exemple : Mr Toto Le Patient, né le 31/12/1999

En respectant les conventions : Toto L 31 12 1999 M

- Si on oublie la particule : Toto P 31 12 1999 M MPACT DES ERREURS SUR LE CODE D'ANONYMAT<br>
Exemple : Mr Toto Le Patient, né le 31/12/1999<br>
En respectant les conventions : Toto L 31 12 1999 M<br>
Code d'anonymat MEZZ OVHV AJUF NCGM<br>
Si on oublie la particule : Toto P 31 12 MPACT DES ERREURS SUR LE CODE D'ANONYMAT<br>
Exemple : Mr Toto Le Patient, né le 31/12/1999<br>
En respectant les conventions : Toto L 31 12 1999 M<br>
Code d'anonymat MEZZ OVHV AJUF NCGM<br>
Si on oublie la particule : Toto P 31 12
- → SpF ne voit que le code, et pas les éléments qui ont permis de le calculer. Ces codes ne permettent pas de savoir qu'il s'agit du même patient
- **→ E-DO comporte un mécanisme de sécurité, permettant de retrouver** certaines déclarations en cas d'erreur sur 1 élément. Mais ce mécanisme a des limites :
	- $\rightarrow$  ne fonctionne pas si 2 différences (inversion) ou plus,
	- $\rightarrow$  ni si une des déclarations est sur papier,
	- $\rightarrow$  et n'est pas toujours fiable car on risque de rassembler à tort des déclarations de patients réellement différents

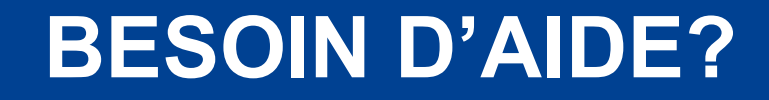

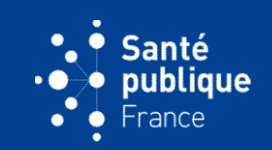

BESOIN D'AIDE?<br>
Questions sur la CPS et autres cartes de la famille CPx :<br>
→ http://esante.gouv.fr/services/espace-cps

→ http://esante.gouv.fr/services/espace-cps

**BESOIN D'AIDE?**<br>
Questions sur la CPS et autres cartes de la famille CPx :<br>  $\rightarrow$  http://esante.gouv.fr/services/espace-cps<br>
Questions techniques (lecteurs de cartes, pb informatiques, demande<br>
d'accès aux fiches papier s d'accès aux fiches papier si impossibilité d'utiliser e-DO) :

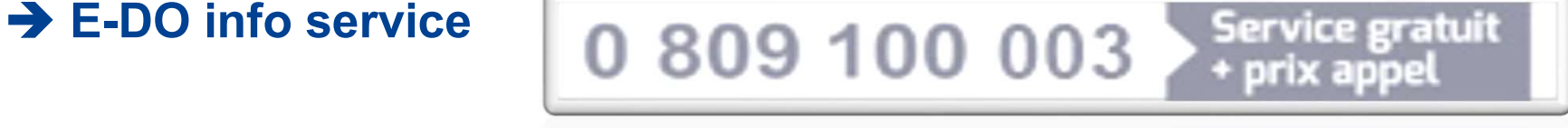

Questions sur les variables ou sur le contenu des formulaires :

#### → Santé publique France :

- Cellule régionale :
- □ National : ANSP-DMI-VIC@santepubliquefrance.fr

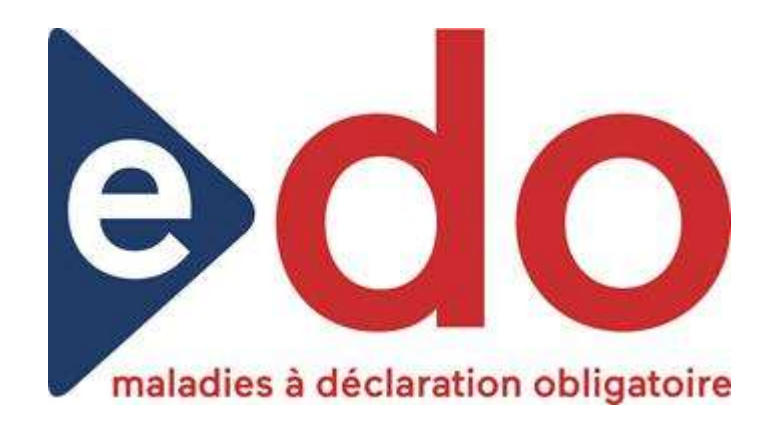

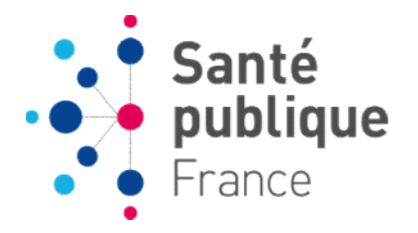

# LES RÉSULTATS E-DO 2022

## TYPES DE DÉCLARANTS DANS E-DO<br>
<br>
TYPES DE DÉCLARANTS DANS E-DO

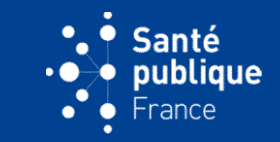

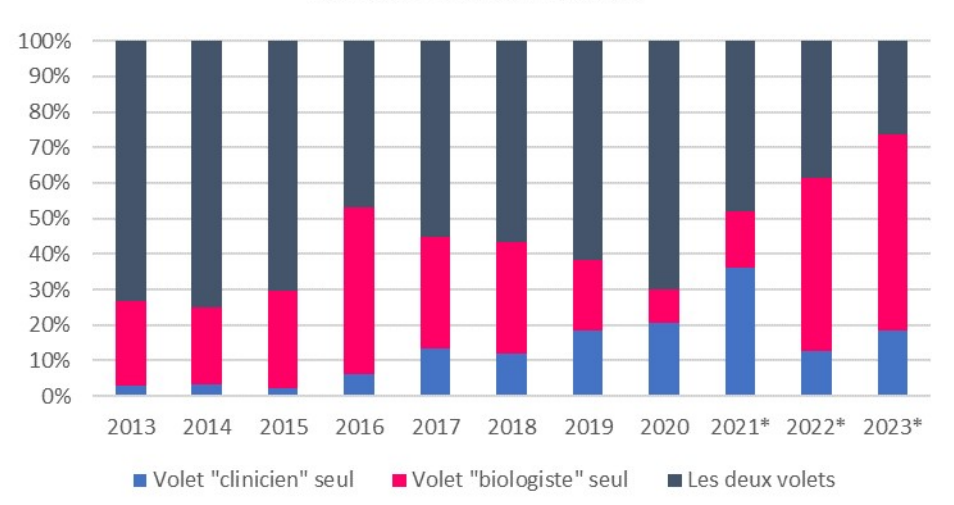

#### **COREVIH PACA OUEST**

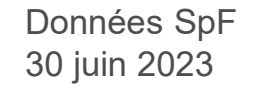

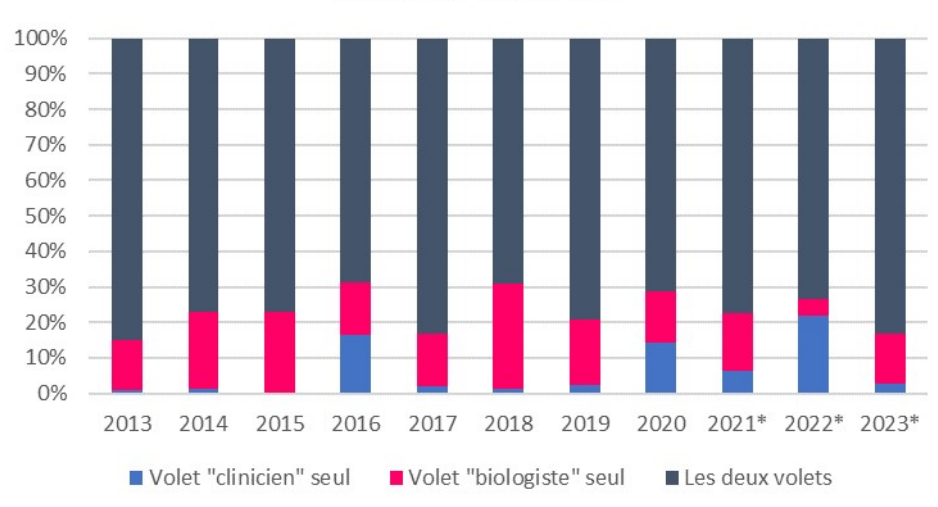

#### COREVIH PACA EST

## **DONNÉES MANQUANTES DANS E-DO**

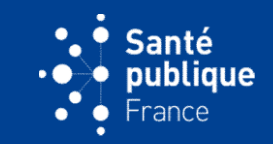

#### COREVIH PACA OUEST

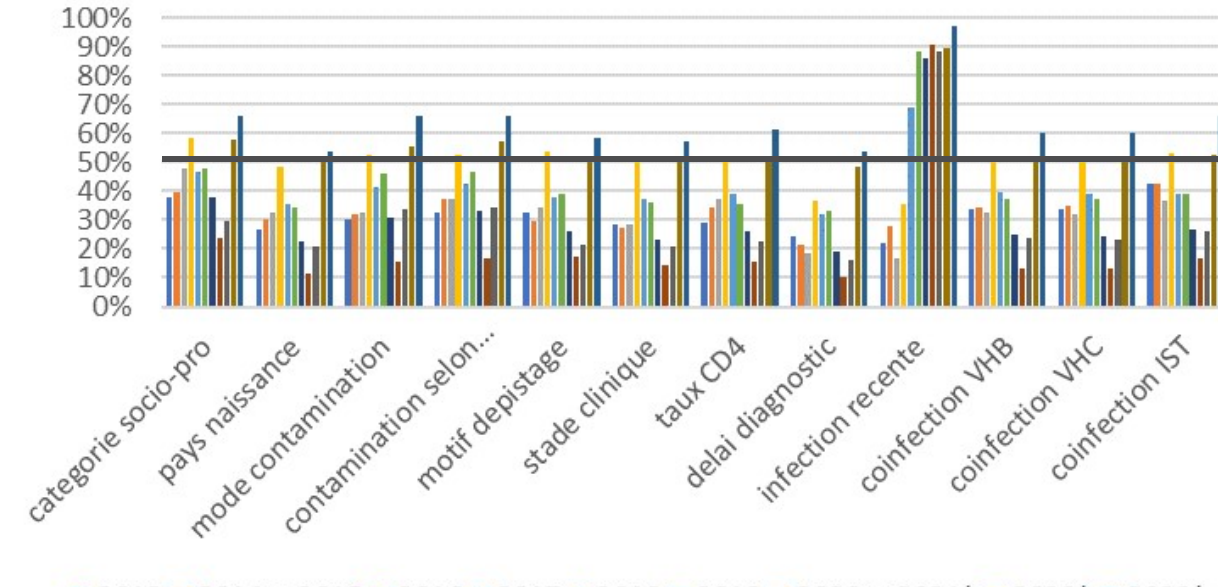

 $2013$   $2014$   $2015$   $2016$   $2017$   $2018$   $2019$   $2020$   $2021*$   $2022*$   $2022*$ 

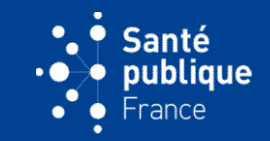

#### **COREVIH PACA EST**

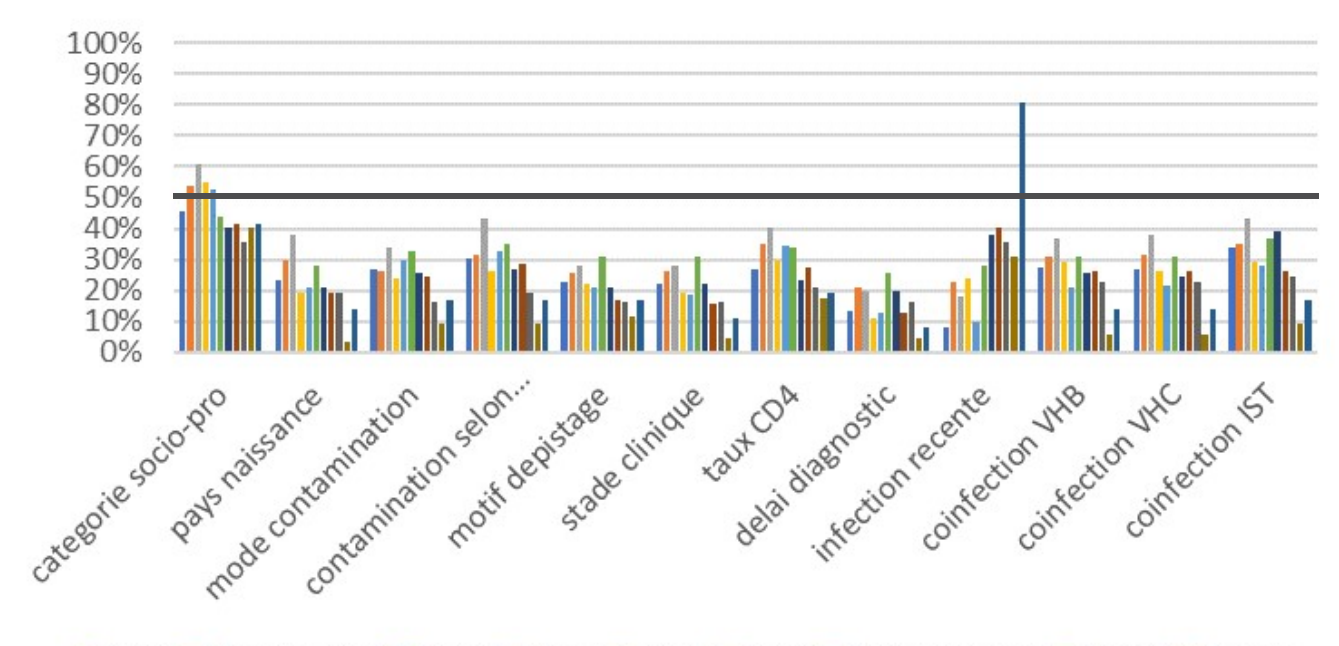

 $2013$   $2014$   $2015$   $2016$   $2017$   $2018$   $2019$   $2020$   $2021*$   $2022*$   $2023*$ 

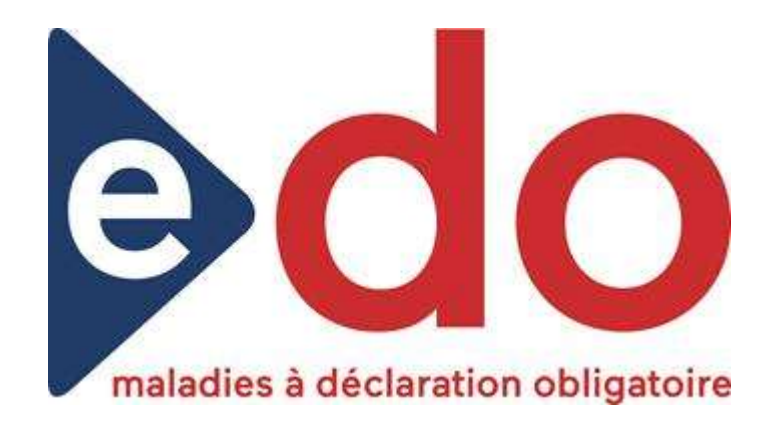

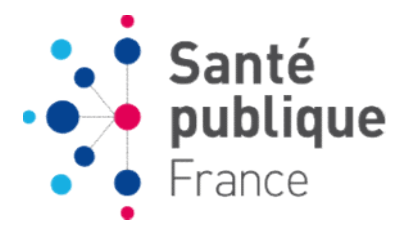

## COMMENT AMÉLIORER L'EXHAUSTIVITÉ ET LA QUALITÉ DES DONNÉES VIH

# Diminuer les valeurs manquantes

- Santé<br> **En répondant aux demandes de complément envoyées par SpF**<br> **En répondant aux demandes de complément envoyées par SpF**<br>
(pouvant être reçues lors d'une consultation ultérieure) ou quand il manque des données importantes dans la déclaration minuer les valeurs manquantes  $\ddot{\ddot{\cdot}}$   $\dddot{\bullet}$  anté <br>En répondant aux demandes de complément envoyées par SpF<br>quand il manque des données importantes dans la déclaration<br>(pouvant être reçues lors d'une consultation ult Iminuer les valeurs manquantes  $\ddot{\ddot{\cdot}}$ .<br>
En répondant aux demandes de complément envoyées par S<br>
quand il manque des données importantes dans la déclaratie<br>
(pouvant être reçues lors d'une consultation ultérieure)<br>
qua **Diminuer les valeurs manquantes :**<br> **En répondant aux demandes de complément envoyées par SpF**<br>
quand il manque des données importantes dans la déclaration<br>
(pouvant être reçues lors d'une consultation ultérieure) ou<br>
qu <ul>\n<li>En répondant aux demands de complément envoyées par SpF quand il manque des données importantes dans la déclaration (powvant être reçues lors d'une consultation ultérieure) ou quand une incohérence est relevée</li>\n<li> DO électronique <math display="inline">\rightarrow</math> demande de complément via e-DO</li>\n<li> DO papier <math display="inline">\rightarrow</math> demande de complément par voie postale</li>\n</ul>
- 
- 

18 - Personald Barbara and Party and Party and Party and SpF reçoit régulièrement des réponses complètement vides. Si l'information n'est pas disponible, différer la réponse ou préciser en observation si le patient est perdu de vue.

# • Menu : Mes déclarations à compléter **emande de complément :**<br>
• Pour répondre :<br>
• Menu : Mes déclarations à compléter<br>
• Sélectionner dans la liste la déclaration à<br>
• Afficher l'étape de la déclaration **emande de complément :**<br>
Pour répondre :<br>
• Menu : Mes déclarations à compléter<br>
• Sélectionner dans la liste la déclaration à<br>
compléter<br>
• Afficher l'étape de la déclaration<br>
contenant la demande (logo ( ) )<br>
• Clic sur **Prince de complément <br>
• Menu : Mes déclarations à compléter<br>
• Menu : Mes déclarations à compléter<br>
• Sélectionner dans la liste la déclaration à<br>
compléter<br>
• Afficher l'étape de la déclaration<br>
• Clic sur « modifier »** Répondre à une demande de complément .; santé via e-do

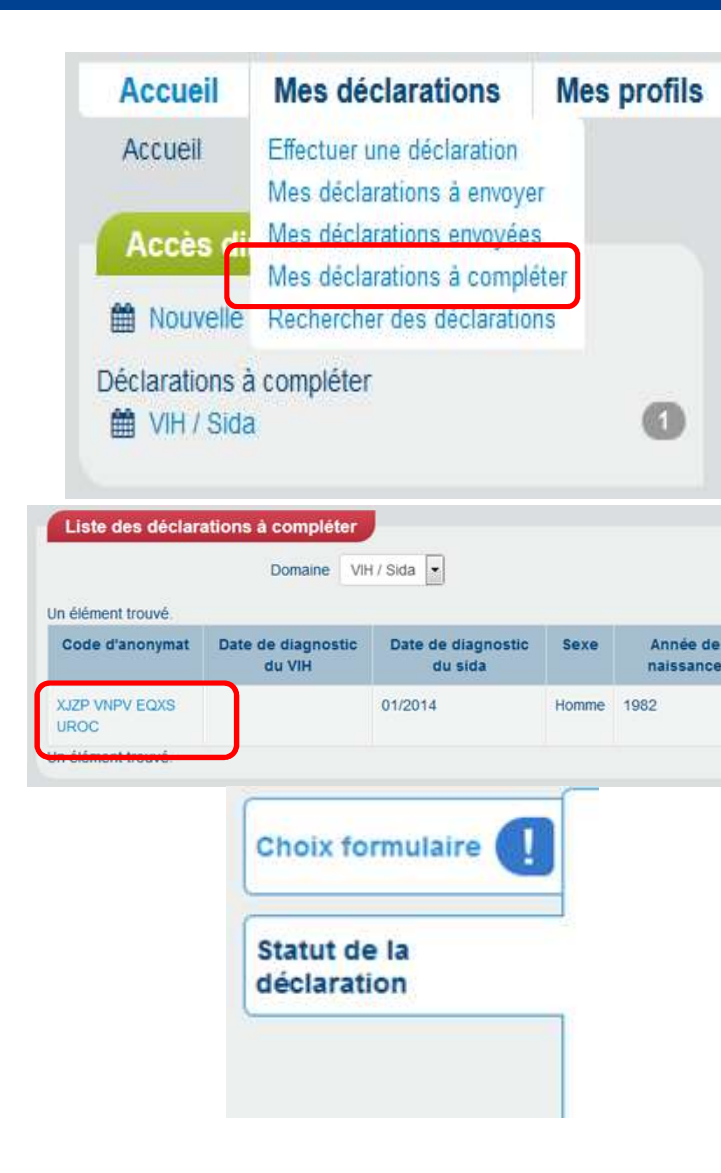

Pour répondre :

- 
- compléter
- contenant la demande (logo (1)
- modifier les informations demandées
- Menu : Mes déclarations à compléter<br>• Sélectionner dans la liste la déclaration à<br>• Chicher l'étape de la déclaration<br>• Afficher l'étape de la déclaration<br>• Clic sur « modifier » pour renseigner ou<br>• Clic sur « modifier concernées et non dans la zone de la demande • Sélectionner dans la liste la déclaration à<br>
• Sélectionner dans la liste la déclaration à<br>
• Afficher l'étape de la déclaration<br>
• Clic sur « modifier » pour renseigner ou<br>
• Clic sur « modifier » pour renseigner ou<br>
• sur a declaration de la déclaration de la déclaration<br>
compléter<br>
Afficher l'étape de la déclaration<br>
contenant la demande (logo ())<br>
Clic sur « modifier » pour renseigner ou<br>
modifier les informations demandées<br>
La répons
- 

# Augmenter le couplage des DO

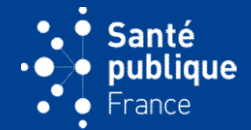

Augmenter le couplage des DO<br>Relances envoyées pour toute déclaration VIH dont un seul volet<br>(biologiste ou clinicien) est parvenu à SpF.<br>Déclarant Co- Co-déclarant Envoi de la relance Augmenter le couplage des DO<br>
Relances envoyées pour toute déclaration VIH dont un seul volet<br>
(biologiste ou clinicien) est parvenu à SpF.<br>
Déclarant Co- Co-déclarant Envoi de la relance<br>
déclarant référencé par au co-déc

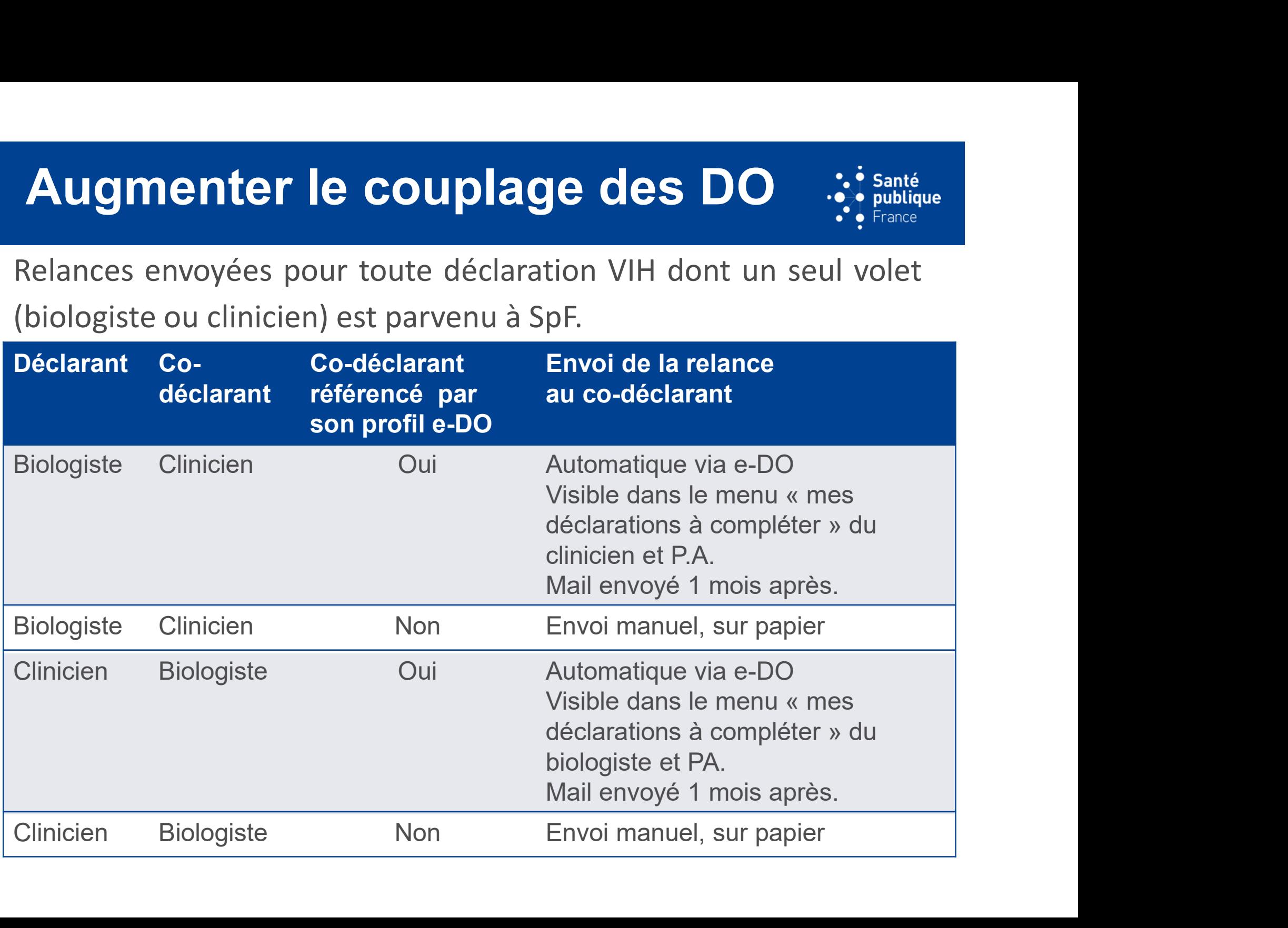

## Relances :

## questions fréquentes du clinicien  $\mathbb{R}^3$  publique

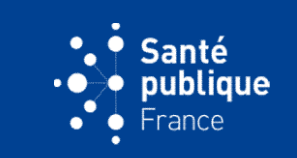

- **Relances :<br>
questions fréquentes du clinicien**<br>
Le patient connaissait déjà sa séropositivité. Faire la DO?<br>  $\circ$  Oui : c'est le clinicien qui indique les éventuels antécédents de<br>
sérologie positive : s'il ne déclare pas **Cances :<br>
Uestions fréquentes du clinicien**  $\bullet$  **:**<br> **Coui : c'est le clinicien qui indique les éventuels antécédents de<br>
sérologie positive : s'il ne déclare pas, SpF ignore qu'il s'agit<br>
d'une personne déjà connue** stions fréquentes du clinicien<br>
stions fréquentes du clinicien<br>
ent connaissait déjà sa séropositivité. Faire la DO?<br>
Oui : c'est le clinicien qui indique les éventuels antécédents de<br>
sérologie positive : s'il ne déclare **ances :<br>
stions fréquentes du clinicien départient département département département départient du point du point du termine département département département département de la séropositivité était connue, le formulai Consider de la séropositivité.** Faire la DO?<br>
o Oui : c'est le clinicien qui indique les éventuels antécédents de<br>
sérologie positive : s'il ne déclare pas, SpF ignore qu'il s'agit<br>
d'une personne déjà connue<br>
o Si la sé Le patient connaissait déjà sa séropositivité. Faire la DO?<br>
o Oui : c'est le clinicien qui indique les éventuels antécédents de<br>
sérologie positive : s'il ne déclare pas, SpF ignore qu'il s'agit<br>
d'une personne déjà connu Le patient connaissait déjà sa séropositivité. Faire la DO?<br>
o Oui : c'est le clinicien qui indique les éventuels anté<br>
sérologie positive : s'il ne déclare pas, SpF ignore<br>
d'une personne déjà connue<br>
o Si la séropositivi o Oui : c'est le clinicien qui indique les éventuels antécédents de<br>sérologie positive : s'il ne déclare pas, SpF ignore qu'il s'agit<br>d'une personne déjà connue<br>o Si la séropositivité était connue, le formulaire proposé s
	- allégé

sérologie positive : s'il ne déclare pas, SpF ig<br>d'une personne déjà connue<br>Si la séropositivité était connue, le formulair<br>allégé<br>ient a été diagnostiqué ailleurs (en ville,<br>ement, ...). Faire la DO?<br>Oui : sauf erreur, s'

# EXTRACTIONS TRIMESTRIELLES DE E-DO

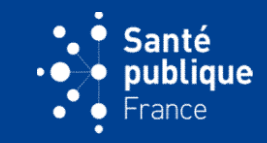

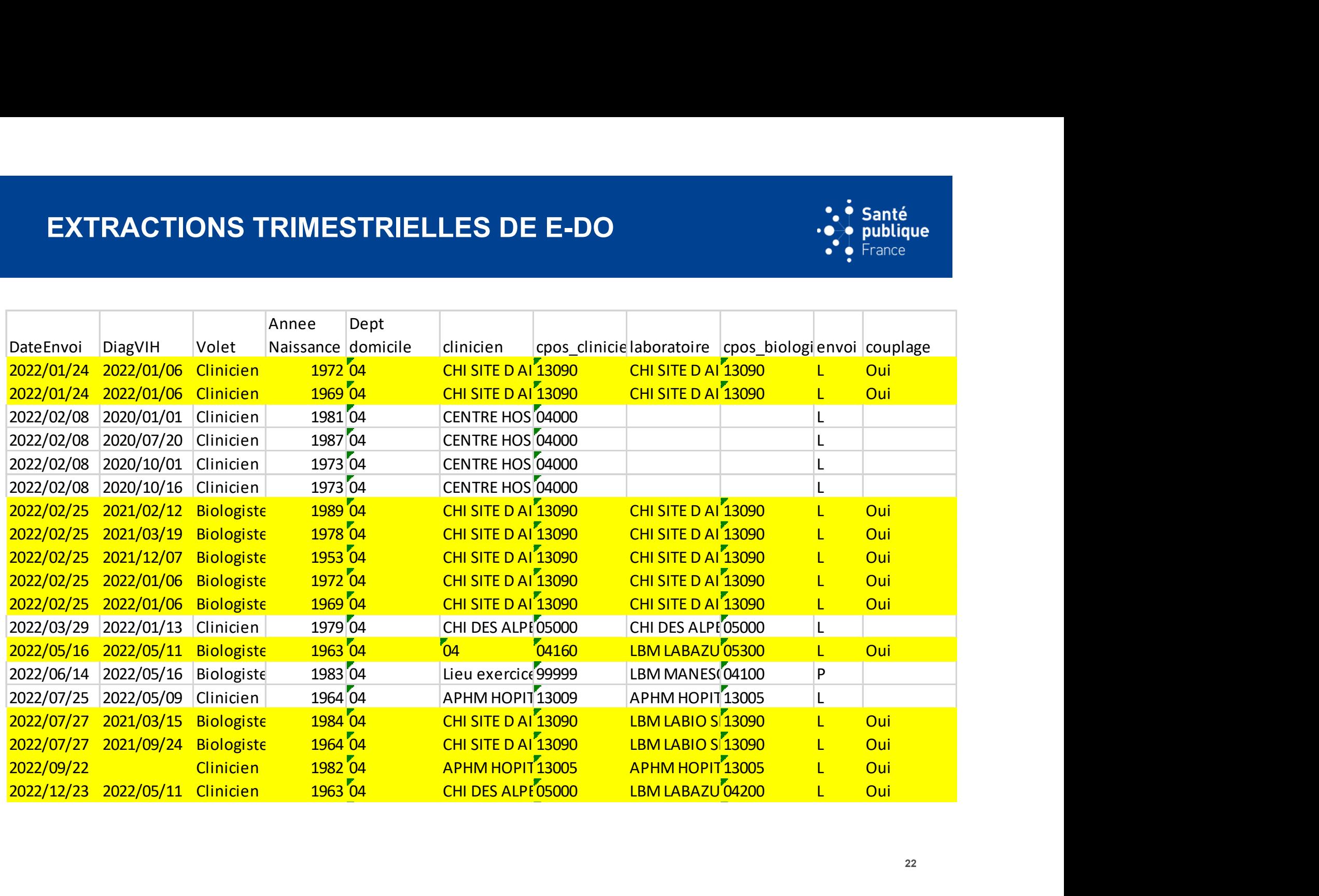

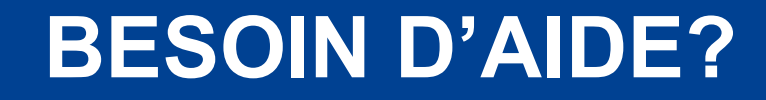

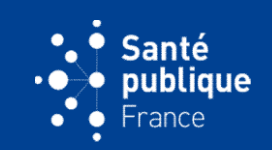

BESOIN D'AIDE?<br>
Questions sur la CPS et autres cartes de la famille CPx :<br>
→ http://esante.gouv.fr/services/espace-cps

→ http://esante.gouv.fr/services/espace-cps

**BESOIN D'AIDE?**<br>
Questions sur la CPS et autres cartes de la famille CPx :<br>  $\rightarrow$  http://esante.gouv.fr/services/espace-cps<br>
Questions techniques (lecteurs de cartes, pb informatiques, demande<br>
d'accès aux fiches papier s d'accès aux fiches papier si impossibilité d'utiliser e-DO) :

 $\rightarrow$  E-DO info service  $\Big|$  0 809 100 003

Questions sur les variables ou sur le contenu des formulaires :

### → Santé publique France :

- □ Cellule régionale : paca-corse@santepubliquefrance.fr
- □ National : ANSP-DMI-VIC@santepubliquefrance.fr

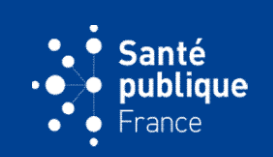

#### MERCI POUR VOTRE ATTENTION

## Relances :

## questions fréquentes du clinicien  $\mathbb{R}^3$

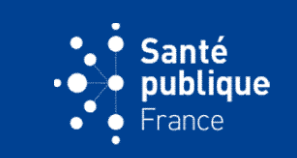

- **Relances :<br>
questions fréquentes du clinicien**<br>
Le patient connaissait déjà sa séropositivité. Faire la DO?<br>  $\circ$  Oui : c'est le clinicien qui indique les éventuels antécédents de<br>
sérologie positive : s'il ne déclare pas **Cances :<br>
Uestions fréquentes du clinicien**  $\bullet$  **:**<br> **Coui : c'est le clinicien qui indique les éventuels antécédents de<br>
sérologie positive : s'il ne déclare pas, SpF ignore qu'il s'agit<br>
d'une personne déjà connue** stions fréquentes du clinicien<br>
stions fréquentes du clinicien<br>
ent connaissait déjà sa séropositivité. Faire la DO?<br>
Oui : c'est le clinicien qui indique les éventuels antécédents de<br>
sérologie positive : s'il ne déclare **Stions fréquentes du clinicien<br>
Stions fréquentes du clinicien<br>
Dui : c'est le clinicien qui indique les éventuels antéce<br>
Sérologie positive : s'il ne déclare pas, SpF ignore d<br>
d'une personne déjà connue<br>
Si la séroposi Consider de la séropositivité.**<br> **Consider de la séropositivité.** Faire la DO?<br>  $\circ$  Oui : c'est le clinicien qui indique les éventuels antécédents de<br>
sérologie positive : s'il ne déclare pas, SpF ignore qu'il s'agit<br>
d Le patient connaissait déjà sa séropositivité. Faire la DO?<br>
o Oui : c'est le clinicien qui indique les éventuels antécédents de<br>
sérologie positive : s'il ne déclare pas, SpF ignore qu'il s'agit<br>
d'une personne déjà connu Le patient connaissait déjà sa séropositivité. Faire la DO?<br>
o Oui : c'est le clinicien qui indique les éventuels anté<br>
sérologie positive : s'il ne déclare pas, SpF ignore<br>
d'une personne déjà connue<br>
o Si la séropositivi ○ Oui : c'est le clinicien qui indique les éventuels antécédents de<br>sérologie positive : s'il ne déclare pas, SpF ignore qu'il s'agit<br>d'une personne déjà connue<br>o Si la séropositivité était connue, le formulaire proposé s
	- allégé sérologie positive : s'il ne déclare pas, SpF ig<br>d'une personne déjà connue<br>Si la séropositivité était connue, le formulair<br>allégé<br>ient a été diagnostiqué ailleurs (en ville,<br>ement, ...). Faire la DO?<br>Oui : sauf erreur, s'